## 제17회 서울특별시 정보올림피아드 경시 부문 (예선)

 $\sim 100$ 

고등학생부 문제 (40문항)

수험번호( ) ( )고등학교 제( )학년 성명 ( )

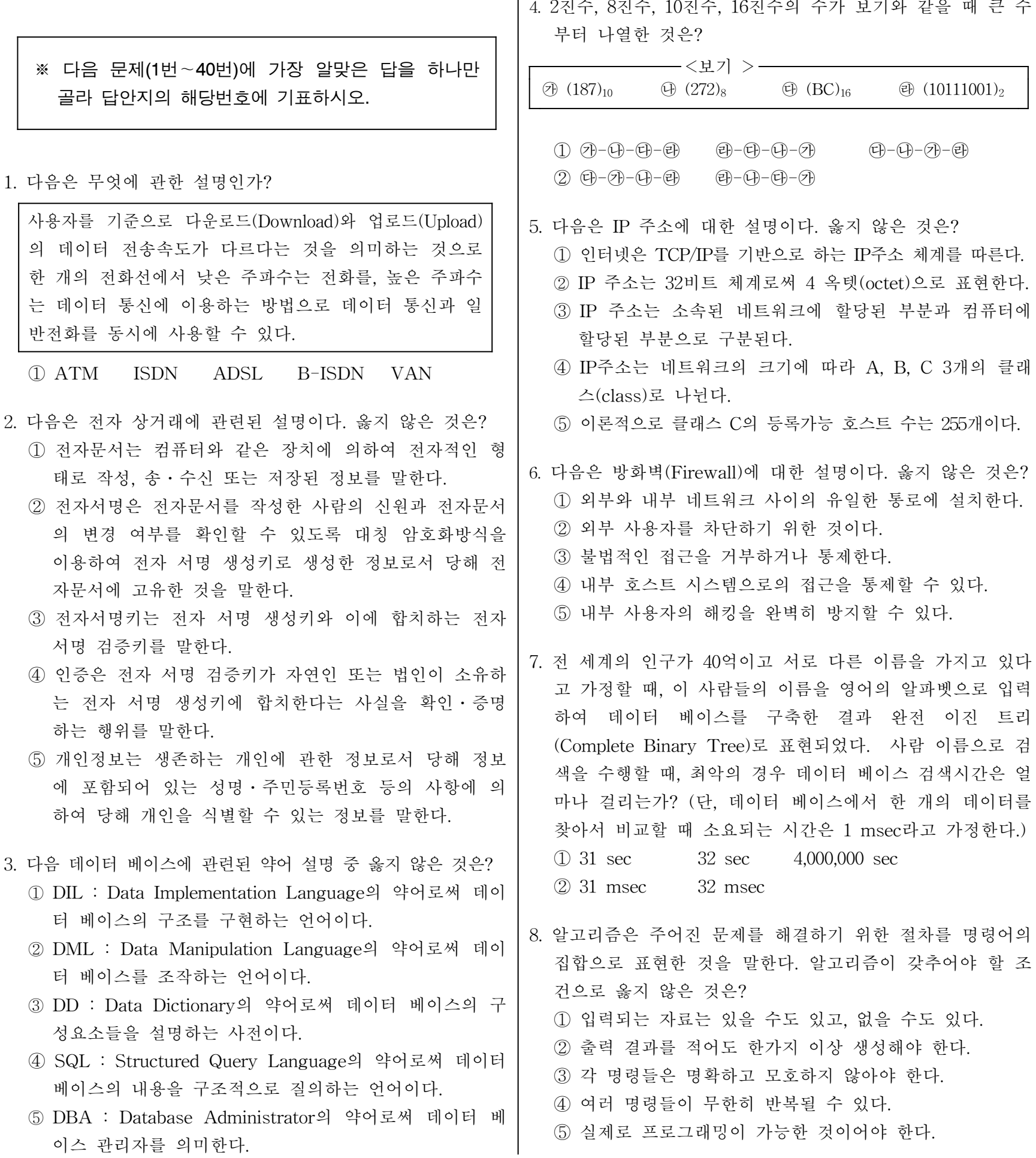

- 9. 다음 용어에 대한 설명 중 옳지 않은 것은?
	- ① 영상정보를 사용자가 원하는 시간에, 원하는 장소에서, 원하는 내용을 실시간으로 서비스를 받을 수 있는 것을 주문형 비디오(VOD)라고 한다.
	- ② 컴퓨터가 만들어낸 영상을 다양한 감각 채널을 통하여 현실 세계와 자연스러운 상호작용이 가능하도록 한 제 반 기술을 가상 현실(Virtual Reality)이라고 한다.
	- ③ 스크립트 언어에서 서버 측 스크립트(Server Side Script)는 서버를 거치지 않고 내장된 번역기에 의해 실 행되는 스크립트를 말한다.
	- ④ 확장된 기능을 제공하기 위해 클라이언트 측에 추가되 는 소프트웨어 모듈을 플러그인(Plug-in)이라고 한다.
	- ⑤ 웹 브라우저로부터의 입력을 바탕으로 서버상의 프로그 램을 수행시켜 결과를 얻어내는 방법을 CGI(Common Gate Interface)라고 한다.
- 10. 다음 논리 회로에서 A, B, C, D 입력단자에 각각 1이 입 력될 때, 출력단자 P, Q, R의 값은?

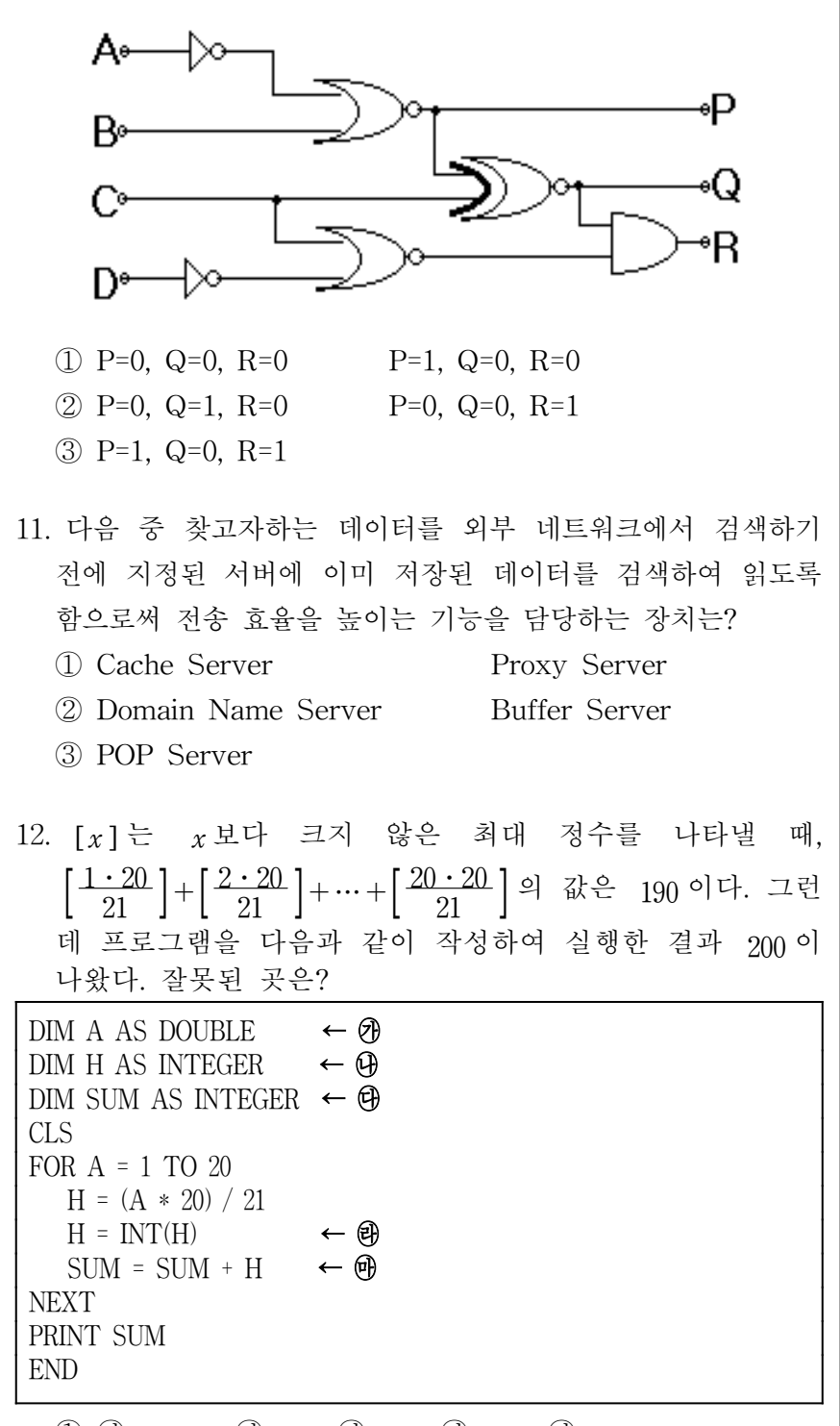

13. 다음은 파스칼 삼각형을 출력하는 프로그램이다. 잘못된 부분은?

DIM p(6, 11)  $p(1, 6) = 1: p(6, 1) = 1: p(6, 11) = 1$ FOR i = 2 TO 6  $\leftarrow \mathcal{D}$ FOR  $j = 2$  TO 11  $\leftarrow \oplus$  $k= I - 1$ :  $m = j - 1$  $n = j + 1$  ←  $\bigoplus$  $p(i, j) = p(k, m) + p(k, n) \leftarrow \Theta$ NEXT j NEXT i FOR  $i = 1$  TO  $6$ FOR j = 1 TO 11 IF  $p(i, j) \leq 0$  THEN PRINT TAB $(3 * j - 3)$ ; p(i, j); END IF NEXT j PRINT NEXT I

## 【실행결과】

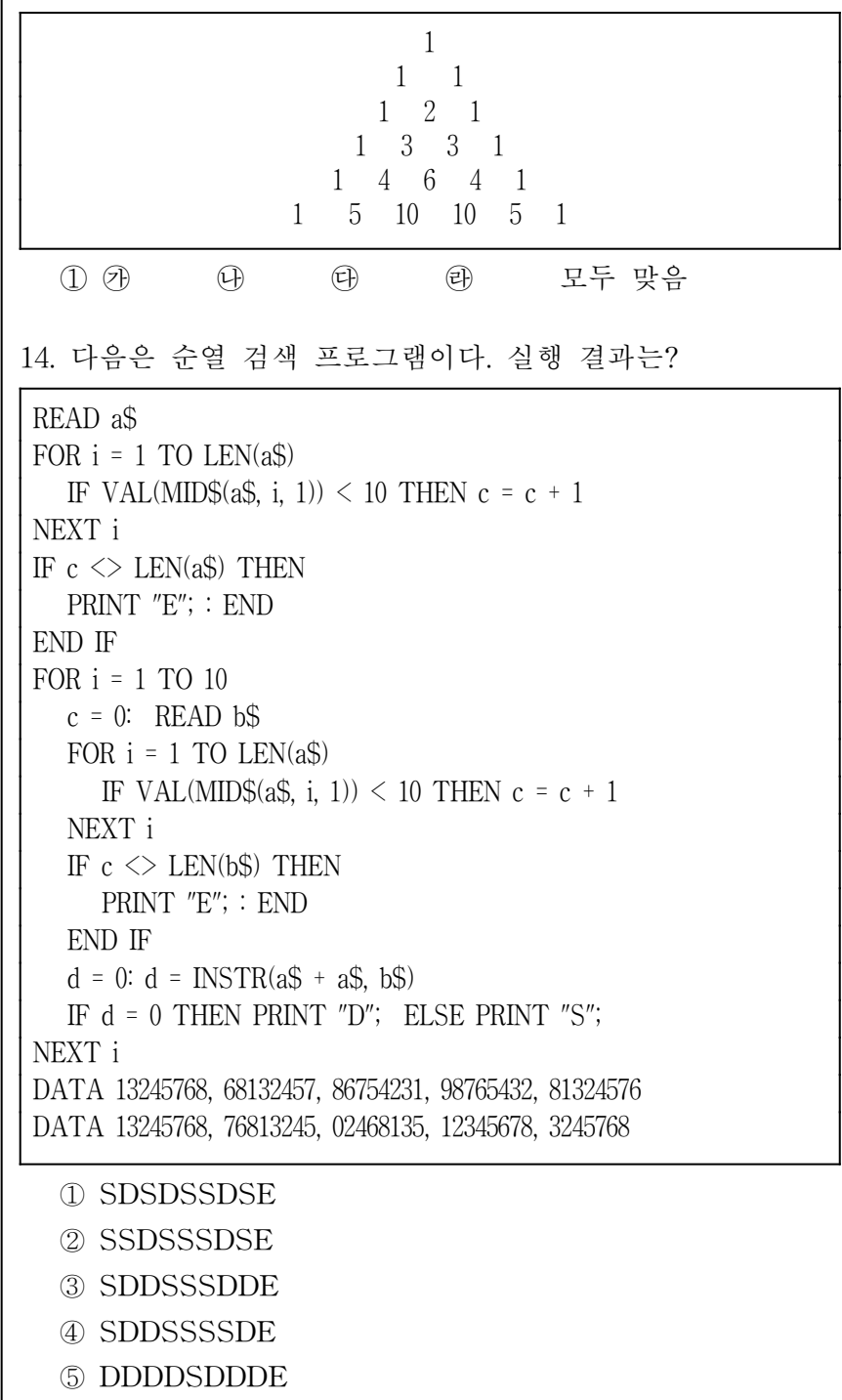

 $(1)$   $(2)$   $(3)$   $(4)$   $(5)$   $(6)$   $(7)$   $(8)$   $(9)$   $(1)$ 

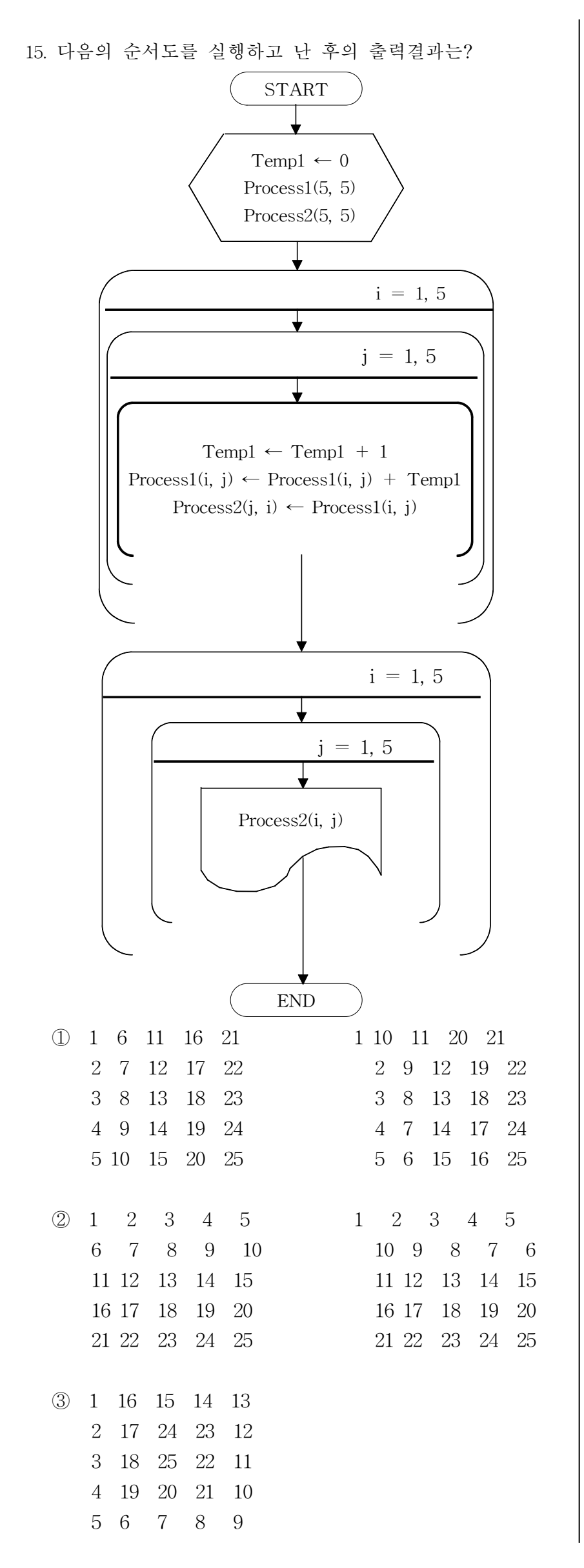

16. 다음은 10,000원 이상의 수를 입력하여 10,000원권부터 1 원권까지 화폐의 매수를 계산하는 순서도이다. ⑦, 4에 적 합한 내용은? (단, 화폐의 종류는 10000원, 5000원, 1000원, 500원, 100원, 50원, 10원, 5원, 1원이다.)

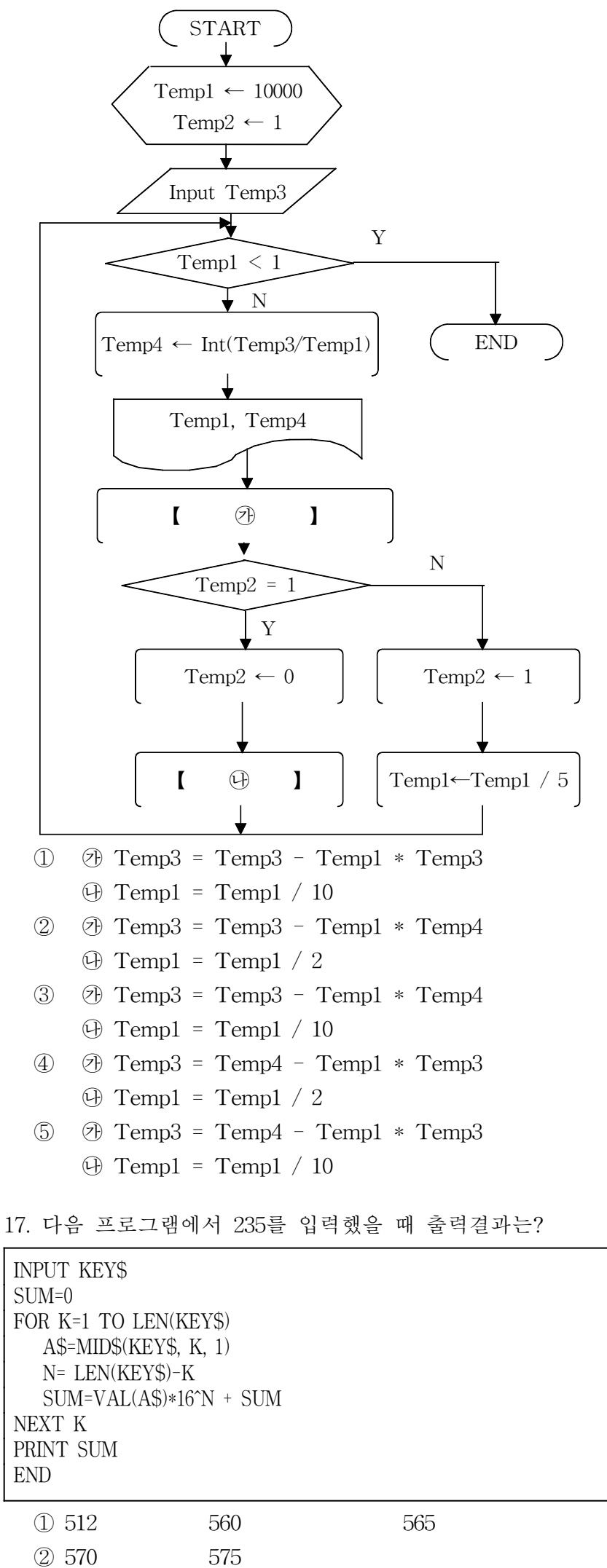

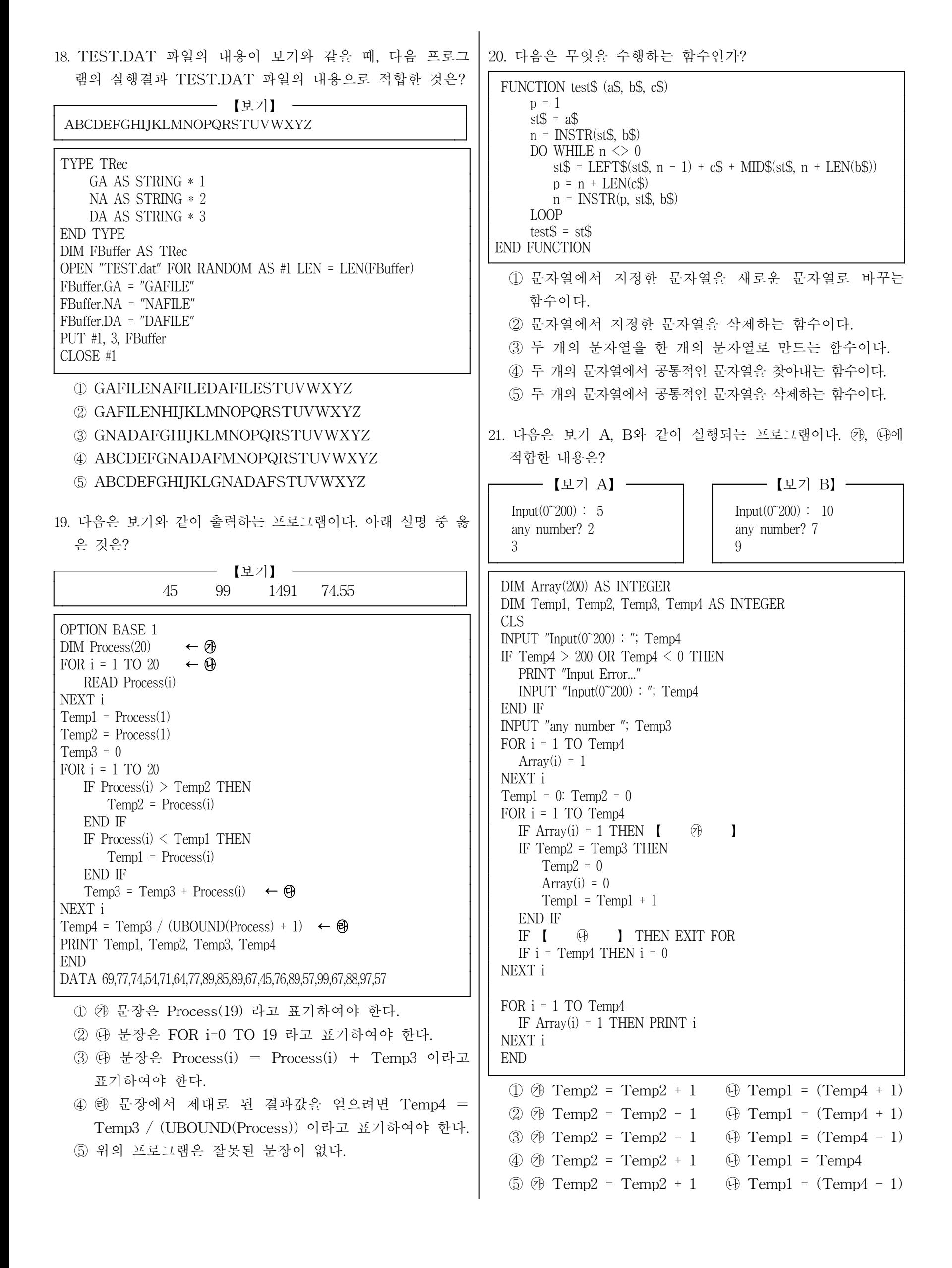

22. 다음은 알파벳의 빈도수를 구하는 프로그램이다. ⑦, ⑷에 적합한 내용은? CLS DIM Array(1 TO 26) PRINT STRING\$(71, "-") PRINT SPACE\$(16); "\*\*\*\*\* 사용된 알파벳 빈도수 \*\*\*\*\*" PRINT STRING\$(71, "-") READ Temp\$ DO FOR  $i = 1$  TO LEN(Temp\$) Temp1 = ASC(MID\$(Temp\$, i, 1)) - 96 IF  $\left[ \begin{array}{ccc} \circledast & \circledast & \circledast \circledast & \circledast \circledast \circledast & \circledast \circledast & \circledast \circledast & \circledast \circledast \circledast & \circledast \circledast & \circledast \circledast \circledast & \circledast \circledast & \circledast \circledast \circledast & \circledast \circledast \circledast & \circledast \circledast \circledast & \circledast \circledast \circledast & \circledast \circledast & \circledast \circledast \circledast & \circledast \circledast \circledast & \circledast \circledast \circledast & \circledast \circledast \circledast &$ NEXT i READ Temp\$ LOOP UNTIL LCASE\$(Temp\$) = "end" FOR i = 1 TO 26 IF Array(i)  $\langle 0 \rangle$  THEN PRINT CHR\$(i + 96); ":"; Array(i); "Characters", END IF NEXT i PRINT STRING\$(71, "-") END DATA "welcome to seoul information olympiad" DATA "you are best programmer" DATA "end"  $\textcircled{1}$   $\textcircled{2}$  Templ >= 1 AND Templ <= 26  $\oplus$  Array(i) = Array(i) + 1  $\textcircled{2}$   $\textcircled{3}$  Templ >= 1 OR Templ <= 26  $\oplus$  Array(i) = Array(i) - 1  $\circled{3}$   $\circled{9}$  Temp1 < 1 AND Temp1 > 26  $\oplus$  Array(i) = Array(i) - 1  $\textcircled{4}$   $\textcircled{7}$  Temp1 >= 1 OR Temp1 <= 26  $\Theta$  Array(Temp1) = Array(Temp1) - 1  $\circled{5}$   $\circled{7}$  Temp1 >= 1 AND Temp1 <= 26  $\Theta$  Array(Temp1) = Array(Temp1) + 1 23. 다음은 함수의 해를 구하는 프로그램이다. ⑦, ↔에 적합한 내용은? DECLARE FUNCTION f1# (i#) DIM a AS DOUBLE DIM b AS DOUBLE DIM x AS DOUBLE DIM n AS DOUBLE DIM p AS DOUBLE DIM t AS DOUBLE  $a = 1.7$  $b = 3$  $p = 100$  $t = .000000000001#$  $n = 1$ DO  $x = (a + b) / 2$ IF  $f1(a) * f1(x) = 0$  THEN EXIT DO ELSE IF  $f1(a) * f1(x) < 0$  THEN 【 ㉮ 】 ELSE  $\begin{bmatrix} 1 & \mathbb{Q} & 1 \end{bmatrix}$ END IF END IF  $n = n + 1$ LOOP WHILE  $ABS(a - b) > t$  AND  $n < p$ PRINT b END FUNCTION f1# (i#) f1# = i# ^ 2 - 3 \* i# + 2 END FUNCTION 【실행결과】 2.00000000000002  $\textcircled{1}\ \, \textcircled{2}\ \ a=x\qquad \textcircled{4}\ \ b=x\qquad \textcircled{3}\ \ a=b\qquad \textcircled{4}\ \, b=a$  $\mathcal{D} \times \mathcal{D}$  b = x  $\mathcal{D}$  a = x  $\mathcal{D}$  b = a  $\mathcal{D}$  a = b  $\textcircled{3}$   $\textcircled{7}$  a = a + x  $\textcircled{4}$  b = b + x 24. 다음 프로그램의 실행 결과는? CLS DIM Temp1 AS INTEGER INPUT "Input "; Temp1 DIM Array1(Temp1 + 1), Array2(2 \* Temp1) AS INTEGER FOR i = 1 TO Temp1  $Array1(i) = i$ NEXT i FOR  $j = 1$  TO  $2 *$  Templ Array $2(j) = 255$ NEXT j FOR  $k = 1$  TO Templ  $Temp2 = Temp1 + 1 - k$ FOR  $l = 1$  TO  $k$  $Array2(Temp2) = Array1(l)$  $Temp2 = Temp2 + 1$ Array2(Temp2) =  $255$  $Temp2 = Temp2 + 1$ NEXT l FOR  $m = 1$  TO  $2 *$  Templ IF Array2(m) = 255 THEN PRINT " "; IF Array $2(m)$  <> 255 THEN PRINT Array $2(m)$ ; NEXT m PRINT NEXT k END ① Input : 4 4321 321 1 2 1 ② Input : 4 10 9 8 7 654 3 2 1 ③ Input : 4 1 2 3 456 7 8 9 10 ④ Input : 4 1 1 2 123 1234 ⑤ Input : 4 0001000 0010200 0102030 1020304

25. 다음은 보기와 같이 실행되는 프로그램이다. ? (마에 적합한 내용은? 【 보기 】 big number? 1234 small number? 16 77 2 DIM Q AS INTEGER DIM B AS INTEGER DIM S AS INTEGER DIM R AS INTEGER CLS INPUT "big number"; B INPUT "small number"; S WHILE  $B \geq S$ 【 ㉮ 】  $B = B - S$ WEND  $\begin{bmatrix} 1 & \mathbb{O} & 1 \end{bmatrix}$ PRINT Q, R; END  $\textcircled{1} \quad \textcircled{2} \quad \text{Q=Q+1} \quad \textcircled{1} \quad \text{Q=Q-1} \quad \textcircled{1} \quad \text{R=R+1}$  $(2)$   $(3)$   $Q = Q + 1$   $(4)$   $R = R + 1$   $(3)$   $Q = Q - 1$   $(4)$   $R = B$ ③ ㉮ Q=Q+1 ㉯ R=B 26. 다음 프로그램의 출력 중 8번째로 출력되는 내용은? OPTION BASE 1 DECLARE SUB Process1 (Array1(), Temp1) DECLARE FUNCTION Process2 (Array2(), Temp2)  $Temp1 = 10$ DIM Array1(Temp1) CLS FOR i = 1 TO Temp1 READ Array1(i) NEXT i CALL Process1(Array1(), Temp1) DATA 7,4,8,2,9,5,1,0,3,6 SUB Process1 (Array1(), Temp1)  $Temp3 = INT(Temp1 / 2)$ DO DO  $Temp4 = 0$ FOR  $i = 1$  TO Temp1 - Temp3 IF  $Array1(i) < Array1(i + Temp3)$  THEN SWAP Array1(i), Array1(i + Temp3)  $Temp4 = 1$ a = Process2(Array1(), Temp1) END IF NEXT i LOOP WHILE Temp4 Temp3 = INT(Temp3 / 2) LOOP WHILE Temp3 END SUB FUNCTION Process2 (Array2(), Temp2) FOR  $i = 1$  TO Temp2 PRINT USING "###"; Array2(i); NEXT i PRINT END FUNCTION ① 9 5 8 4 7 3 2 6 1 0 ② 9 5 8 4 7 6 2 3 1 0 ③ 9 5 8 6 7 4 2 3 1 0 ④ 9 6 8 5 7 4 2 3 1 0 ⑤ 9 8 6 5 7 4 2 3 1 0 른 것은? 【프로그램 A】 DIM Process(10) CLS FOR  $i = 1$  TO 10 READ Process(i) NEXT i FOR  $i = 1$  TO 9 FOR  $j = i + 1$  TO 10 IF Process $(i)$  < Process $(j)$  THEN SWAP Process(i), Process(j) END IF NEXT j NEXT i FOR i = 1 TO 10 PRINT Process(i) NEXT i END DATA 55, 76, 95, 48, 72, 87, 61, 69, 86, 90 【프로그램 B】 DIM Process(10) CLS FOR i = 1 TO 10 READ Process(i) NEXT i DO  $Temp1 = 0$  $Temp2 = Temp2 + 1$ FOR  $j = 1$  TO 9 IF Process $(Temp2)$  > Process $(j)$  THEN SWAP Process(Temp2), Process(j)  $Temp1 = 1$ END IF NEXT j IF Temp2 = 10 THEN EXIT DO END IF LOOP WHILE Temp1 = 1 FOR i = 1 TO 10 PRINT Process(i) NEXT i END DATA 55, 76, 95, 48, 72, 87, 61, 69, 86, 90 ③ A 프로그램은 선택(Selection) 정렬 알고리즘이다. ④ B 프로그램은 힙(Heap) 정렬 알고리즘이다. ⑤ A 프로그램은 정렬 알고리즘 중 가장 효율이 좋다.

27. 다음은 프로그램 A와 B를 비교하여 설명한 것이다. 올바

① A 프로그램을 실행하면 교환이 30번 이루어진다. ② B 프로그램을 실행하면 교환이 28번 이루어진다.

28. 다음 프로그램들의 실행결과가 같지 않은 것은? ①  $\text{Cnt} = 1$  $S=0$ INPUT "Number="; N DO WHILE Cnt  $\leq$  N S=S+Cnt  $\text{Cnt} = \text{Cnt} + 1$ LOOP PRINT S END  $\text{Cnt} = 0$  $S=0$ INPUT "Number="; N DO  $\text{Cnt} = \text{Cnt} + 1$  $S=S+Cnt$ LOOP WHILE Cnt  $\leq$  N PRINT S END ②  $\text{Cnt} = 0$  $S = 0$ INPUT "Number="; N DO  $\text{Cnt} = \text{Cnt} + 1$  $S = S + Cnt$ LOOP UNTIL  $\text{Cnt}$  >= N PRINT S END  $\text{Cnt} = 1$  $S=0$ INPUT "Number="; N DO S=S+Cnt  $\text{Cnt} = \text{Cnt} + 1$ LOOP UNTIL  $\text{Cat} > N$ PRINT S END ③  $\text{Cnt} = 1$  $S=0$ INPUT "Number="; N WHILE Cnt<=N S=S+Cnt  $\text{Cnt} = \text{Cnt} + 1$ WEND PRINT S END 29. 다음은 10진수를 입력받아 2진수로 변환하는 프로그램이 다. ㉮, ㉯, ㉰에 적합한 내용은? DECLARE FUNCTION Fun1\$ (Temp2 AS INTEGER) DIM Temp1 AS INTEGER DO WHILE 1 INPUT "Input : "; Temp1 IF Temp1 = 0 THEN END PRINT Fun1\$(Temp1) LOOP FUNCTION Fun1\$ (Temp2 AS INTEGER) DIM Array(1 TO 8) AS INTEGER FOR  $i = 1$  TO 8 Array(i) =  $\qquad \qquad$  1  $Temp2 = [$   $\qquad \qquad$  1 NEXT i Temp3 $\$  =  $'''$ FOR  $i = 8$  TO 1 STEP  $-1$  $Temp3\$  =  $Temp3\$  +  $[$   $\oplus$   $]$ NEXT i  $Fun1\$  =  $Temp3\$ END FUNCTION  $\circled{1}$   $\circled{1}$  Temp2 / 2  $\circled{1}$  Temp2 MOD 2 ㉰ RIGHT\$(STR\$(Array(i)), 1)  $\textcircled{2}$   $\textcircled{3}$  Temp2 / 2  $\textcircled{4}$  Temp2 MOD 2 ㉰ LEFT\$(STR\$(Array(i)), 1)  $\textcircled{3}$   $\textcircled{7}$  Temp2 MOD 2  $\textcircled{4}$  Temp2 / 2 ㉰ LEFT\$(STR\$(Array(i)), 1)  $\textcircled{4}$   $\textcircled{7}$  Temp2 MOD 2  $\textcircled{4}$  Temp2 \ 2 ㉰ LEFT\$(STR\$(Array(i)), 1)  $\circled{5}$   $\circled{3}$  Temp2 MOD 2  $\circled{4}$  Temp2 \ 2 ㉰ RIGHT\$(STR\$(Array(i)), 1) 30. 다음은 영어 학습시간은 1시간, 논술학습시간은 2시간이라 할 때 n시간 동안의 학습시간표를 작성하는 방법의 수  $a_n$ 을 구하는 프로그램이다. 예를 들어  $a_5$ 의 값이 보기와 같 다. ㉮, ㉯에 적합한 내용은? 【보기】 5시간 동안의 학습 시간표 작성 방법 (영어, 영어, 영어, 영어 ,영어), (영어, 영어, 영어, 논술), (영어, 영어, 논술, 영어), (영어, 논술, 영어, 영어), (논술, 영어, 영어, 영어), (영어, 논술, 논술), (논술, 영어, 논술), (논술, 논술, 영어) 그러므로  $a_5=8$  이다. DECLARE SUB work (cnt AS INTEGER) DIM SHARED time1, time2 AS INTEGER DIM SHARED n AS INTEGER, result AS INTEGER INPUT "input study time"; n time $1 = 1$ : time $2 = 2$ : result = 0 IF  $n < 3$  THEN result  $= 1$ ELSE work 3 END IF PRINT STR\$(n) + "'s study time = "; result SUB work (cnt AS INTEGER) 【 ㉮ 】  $time1 = time2$  $\begin{bmatrix} 0 & 1 \\ 0 & 1 \end{bmatrix}$ IF cnt = n THEN EXIT SUB ELSE  $cnt = cnt + 1$ work cnt END IF END SUB 【실행결과】 input study time? 5 5's study time = 8 ① ㉮ time2=time1 ㉯ result=time2-time1  $(2)$   $(3)$  time2=time1+time2  $(4)$  result=time1-time2 ③ ㉮ result=time1-time2 ㉯ time2=result+time1  $\circ$   $\circ$   $\circ$   $\circ$  time2=result  $\circ$   $\circ$  result=time1+time2 ⑤ ㉮ result=time1+time2 ㉯ time2=result

- 8/12 -

31. 다음 프로그램의 실행결과는? CLS  $Temp1 = 1$ WHILE Temp1 < 11 READ Temp2 Temp3 = Temp2 /  $4 - INT(Temp2 / 4)$ IF Temp3  $\langle \rangle$  0 THEN  $Temp4 = Temp4 + 1$ END IF  $Temp1 = Temp1 + 1$ **WEND** PRINT Temp4 END DATA 3,8,12,15,36,22,41,26,33,32 ① 2 4 5 6 10 32. 다음은 보기와 같이 출력되는 프로그램이다. ⑦, 4에 적합한 내용은? 【 보기 】 1 15 14 4 12 6 7 9 8 10 11 5 13 3 2 16 DIM Process1(4, 4) CLS FOR  $i = 1$  TO  $4$ FOR  $j = 1$  TO 4 IF  $i = j$  OR  $i = 5 - j$  THEN Process1(i, j) =  $\blacksquare$ **ELSE** Process1(i, j) =  $[$ END IF NEXT j NEXT i FOR  $i = 1$  TO 4 FOR  $i = 1$  TO 4 PRINT USING "####"; Process1(i, j); NEXT j PRINT NEXT i  $\circled{1}$   $\circled{1}$   $(i - 1) * 4 + j$  $\bigoplus$   $(4 - i) * 4 + (5 - j)$  $\circled{2}$   $\circled{3}$   $(i - 1) * 5 + j$  $\bigoplus$   $(5 - i) * 4 + (5 - j)$  $\circled{3}$   $\circled{4}$   $(i + 1) * 4 + j$  $\bigoplus$   $(4 - i) * 4 + (4 - i)$  $\textcircled{4}$   $\textcircled{1}$   $(i - 1) * 4 + j$  $\bigoplus$   $(4 - i) * 4 + (4 - j)$  $\circled{5}$   $\circled{4}$   $(i + 1) * 5 + j$  $\bigoplus$   $(5 - i) * 4 + (4 - j)$ 33. 다음은 가위, 바위, 보 게임을 처리 조건에 따라 구현한 프로그램과 실행 결과이다. ⑦, 4에 적합한 내용은? 【처리 조건】 ▶ 가위는 1, 바위는 2, 보는 3으로 한다. ▶ 게임은 사람이 입력한 가위, 바위, 보의 숫자와 컴퓨터 가 선택한 가위, 바위, 보와의 대결로 한다.

▶ 컴퓨터는 난수를 발생하여 가위, 바위, 보를 결정한다.

 $a1\$  $=$   $"7\}$ 위"  $a2\$  $=$  "바위" a3\$ =  $"$   $\pm$   $"$ DO PRINT "(가위=1, 바위=2, 보=3, 종료=4)"; DO  $c\$  = INKEY\$ LOOP WHILE  $c\$  = "" OR VAL $(c\$ ) > 4 OR VAL $(c\)$  < 1  $x = VAL(c$)$ PRINT SELECT CASE x CASE 1  $x1\$ { } = a1\ CASE 2  $x1\$ { } = a2\ CASE 3  $x1\$ { } = a3\ CASE 4 EXIT DO END SELECT  $y = \begin{bmatrix} \qquad \qquad \odot \qquad \qquad \end{bmatrix}$  $y = y + 1$ SELECT CASE y CASE 1  $v1\$ { } = a1\ CASE 2  $y1\$ { } = a2\ CASE 3  $y1\$  = a3\$ END SELECT IF  $x$  MOD  $3 = y$  MOD  $3$  THEN  $w\$  = " tie " ELSE IF 【 ㉯ 】 THEN w\$ = "you win" ELSE w\$ = "com win" END IF END IF PRINT "you computer" PRINT x1\$; TAB(15); y1\$ PRINT TAB(4); "\*\*\*"; w\$; "\*\*\*" PRINT LOOP WHILE (1) END

## 【실행결과】

(가위=1, 바위=2, 보=3, 종료=4) 1 you computer 가위 보 \*\*\*you win\*\*\*

- (가위=1, 바위=2, 보=3, 종료=4) 4
- $\textcircled{1}$   $\textcircled{2}$  int(rnd(3)\*10) mod 3
	- $\oplus$  x mod 3=(y+1) mod 3
- $\textcircled{2} \textcircled{3}$  int(rnd(3)) mod 3
	- $\oplus$  x mod 3 $\lt(y+1)$
- $\textcircled{3}$   $\textcircled{3}$  int(rnd(3)\*10) mod 3
	- $\oplus$  x>y and x mod 3>(y+1) mod 3
- $\textcircled{4}$   $\textcircled{3}$  int(rnd(3)) mod 3
- $\oplus$  x mod 3=(y-1) mod 3
- $\circledS \circledR$  int(rnd $(3)*10$ ) mod 3  $\oplus$  x mod 3=y mod 3

34. 다음은 임의의 연도를 입력하면 육십갑자를 출력하고, 육 십갑자를 입력하면 해당 연도를 출력하는 프로그램이다. ㉮, ㉯, ㉰에 적합한 내용은? (단, 입력 연도의 범위는 1900 년∼2000년으로 하며, 갑자 년은 1924년과 1984년이다.) DECLARE SUB Process1 () DECLARE SUB Process2 () DECLARE SUB Process3 () DIM SHARED Array1\$(1 TO 10) DIM SHARED Array2\$(1 TO 12) DIM SHARED Array3\$(1 TO 60) DIM SHARED Array4(1 TO 1000) Process1 Process2 Process3 END DATA "갑", "을", "병", "정", "무", "기", "경", "신", "임", "계" DATA "자", "축", "인", "묘", "진", "사", "오", "미", "신", "유", "술", "해" SUB Process1 FOR i = 1 TO 10 READ Array1\$(i) NEXT i FOR i = 1 TO 12 READ Array2\$(i) NEXT i END SUB SUB Process2 FOR i = 1 TO 60 【 ㉮ 】 IF Temp $1 > 10$  THEN Temp $1 = 1$  $Temp2 = Temp2 + 1$ IF Temp $2 > 12$  THEN Temp $2 = 1$ Array3\$(i) = Array1\$(Temp1) + Array2\$(Temp2) NEXT i END SUB SUB Process3 INPUT "연도입력 : 1 육십갑자입력 : 2"; Temp3 IF Temp3 = 0 THEN END SELECT CASE Temp3 CASE 1 INPUT "연도 = "; Temp4 【 ㉯ 】  $Temp5 = Temp5 - 3$ IF Temp5  $\leq$  1 THEN Temp5 = 60 - Temp5 PRINT "------> "; Array3\$(Temp5); "년" CASE 2 INPUT "육십갑자 = "; Temp6\$ FOR  $i = 1$  TO 60 IF Temp6\$ =  $Array3\$(i)$  THEN Temp4 = i NEXT i FOR i = 1900 TO 2000 Temp7 = i MOD 60 【 ㉰ 】 IF Temp7 = Temp4 THEN  $Temp8 = Temp8 + 1$  $Array4(Temp8) = i$ END IF NEXT i PRINT " ----- ": FOR  $i = 1$  TO Temp8 PRINT Array4(i); "년 "; NEXT i PRINT " ----- " END SELECT END SUB

 $\textcircled{1}$   $\textcircled{2}$  Templ = Templ + 1  $\Theta$  Temp5 = Temp4 MOD 60  $\oplus$  Temp7 = Temp7 - 3  $(2)$   $(2)$  Templ = Templ + 1 ㉯ Temp5 = Temp4 MOD 4  $\oplus$  Temp7 = Temp7 + 3  $\circled{3}$   $\circled{7}$  Templ = Templ - 1 ㉯ Temp5 = Temp4 MOD 60  $\oplus$  Temp7 = Temp7 + 3  $\textcircled{4}$   $\textcircled{7}$  Templ = Templ - 1  $\Theta$  Temp5 = Temp4 MOD 400  $\oplus$  Temp7 = Temp7 - 3  $\circled{5}$   $\circled{7}$  Templ = Templ + 1 ㉯ Temp5 = Temp4 MOD 400  $\oplus$  Temp7 = Temp7 - 3 35. 다음은 보기와 같은 방향 그래프에서 각 정점간에 최단 거리를 구하는 프로그램이다. ㉮에 적합한 내용은? 【보기】 0 1  $\rightarrow$  2 2 4 3  $6$   $1$  $n = 3$ DIM length(0 TO 2, 0 TO 2) AS INTEGER DIM a(0 TO 2, 0 TO 2) AS INTEGER FOR  $i = 0$  TO  $2$ FOR  $i = 0$  TO 2  $READ$  length $(i, j)$ NEXT j NEXT i DATA 0,4,11,6,0,2,3,999,0 FOR  $i = 0$  TO  $n - 1$ FOR  $i = 0$  TO  $n - 1$  $a(i, j) = length(i, j)$ NEXT j NEXT i FOR  $k = 0$  TO  $n - 1$ FOR  $i = 0$  TO  $n - 1$ FOR  $j = 0$  TO  $n - 1$  $\begin{bmatrix} 0 & 1 \\ 0 & 1 \end{bmatrix}$ NEXT j NEXT i NEXT k FOR  $i = 0$  TO  $2$ FOR  $j = 0$  TO 2 PRINT STR\$(i);  $"->"$ ; STR\$(i); ":"; STR\$(a(i, j)) NEXT j NEXT i  $\textcircled{1}$  a(i,j) = a(i,k) + a(k,j)  $\textcircled{2} a(i,j) = a(i,j) + a(i,k) + a(j,k)$  $\textcircled{3}$  a(i,j) = a(j,k) + a(k,i)

 $\textcircled{4}$  IF a(k, j) < a(i, j) THEN a(i, j) = a(k, j)

 $\circled{5}$  IF (a(i, k) + a(k, j)) < a(i, j) THEN a(i, j) = a(i, k) + a(k, j)

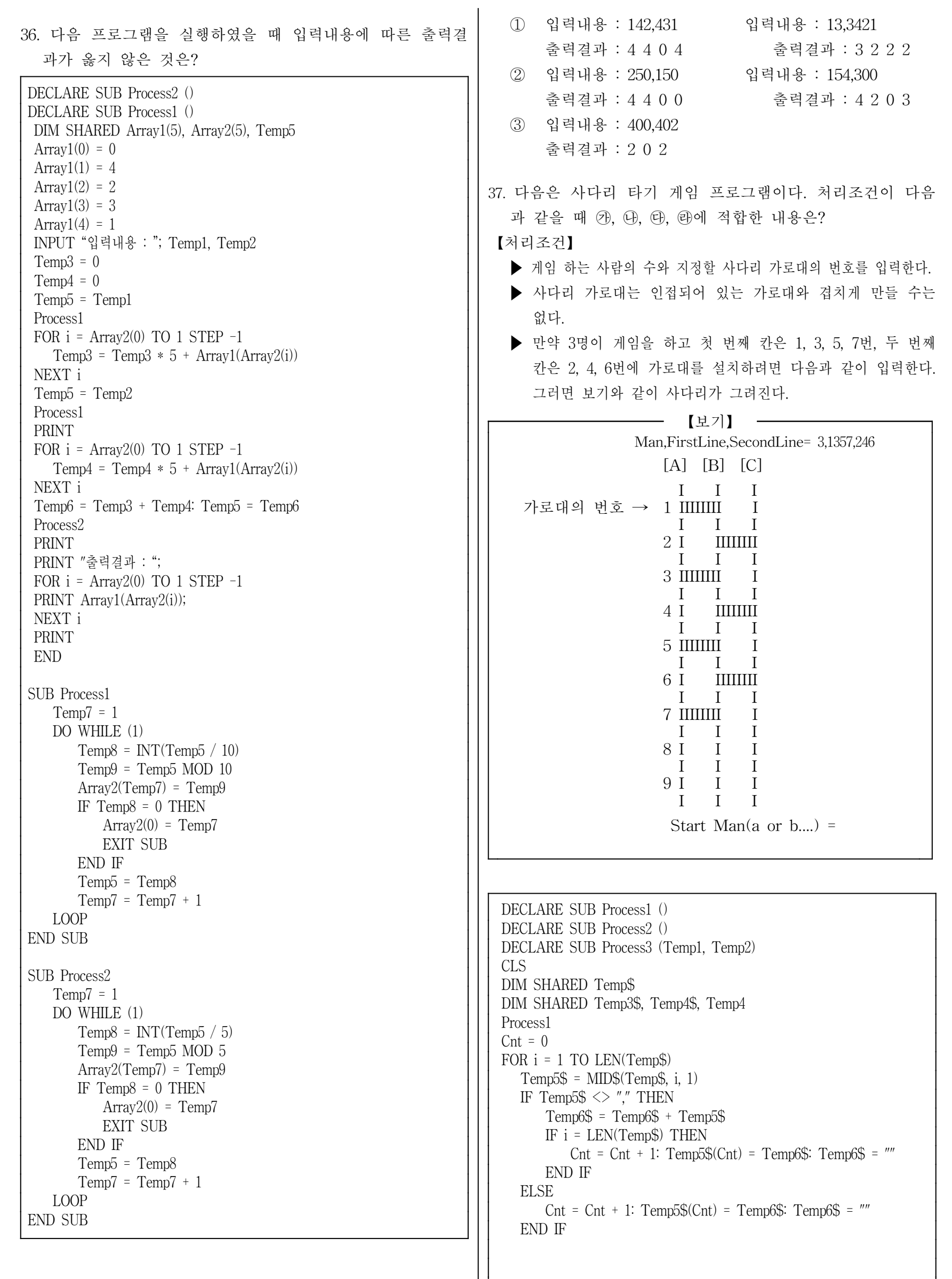

```
i = 3DO WHILE j \leq CntFOR k = 1 TO LEN(Temp5$(j - 1))
    FOR l = 1 TO LEN(Temp5$(j))
      IF MID$(Temp5$(j - 1), k, 1) = MID$(Temp5$(j), 1, 1) THEN
         Process1
         Cnt = 0: i = 0: EXIT DO
      END IF
    NEXT l
   NEXT k
   j = j + 1LOOP
NEXT i
Temp2 = VAL(Temp5\$(1))Temp1 = (Temp2 - 1) * 7 + 1DIM SHARED Array$(Temp1, 19)
FOR i = 1 TO 19
   FOR j = 1 TO Templ
     IF j = 1 OR (j - 1) / 7 = INT((j - 1) / 7) THEN
        Array\$(j, i) = "I"ELSE Array\$(j, i) = " "END IF
  NEXT j
NEXT i
FOR i = 1 TO Temp2 - 1
  FOR j = 1 TO LEN(Temp5$(i + 1))
       FOR k = 1 TO 6
          Array\$((i-1)*7+k+1, \text{ VAL}(\text{MID}\$(Temp5\$(i+1), i, 1))*2) = "I"NEXT k
  NEXT j
NEXT i
CALL Process3(Temp1, Temp2)
DO
   Process2
   IF Temp4 > Temp2 OR Temp4 < 1 THEN
      LOCATE 22, 30: PRINT "<----- Input Error"
      Process2
   END IF
   LOCATE 22, 30: PRINT "<----- Good Data "
   Temp7 = (Temp4 - 1) * 7 + 1: Temp9 = 1Linechar$ = CHR$(Temp4 + 96)Array$(Temp7, Temp9) = Linechar$: Temp8 = Temp7
   FOR i = 2 TO 19
      Temp7 = Temp8: Array$(Temp7, i) = Linechar$
      IF Temp7 = 1 THEN
          IF Array\$(Temp7 + 1, i) \iff " THEN
              FOR j = 1 TO 7
                  【 ㉮ 】
              NEXT j
              Temp8 = Temp7 + 7
          END IF
      ELSEIF Temp7 = Temp1 THEN
          IF Array$(Temp7 - 1, i) \langle > " " THEN
              FOR j = 1 TO 7
                 \blacksquareNEXT j
              Temp8 = Temp7 - 7END IF
      ELSEIF Array$(Temp7 + 1, i) \langle \rangle " THEN
          FOR j = 1 TO 7<br>\qquad \qquad (F)
               \begin{bmatrix} 1 & 0 \\ 0 & 1 \end{bmatrix}NEXT j
          Temp8 = Temp7 + 7ELSEIF Array$(Temp7 - 1, i) \langle \rangle " THEN
          FOR j = 1 TO 7
               【   ④   】
          NEXT j
          Temp8 = Temp7 - 7
```
END IF NEXT i CALL Process3(Temp1, Temp2) LOOP SUB Process1 LOCATE 1, 1 LINE INPUT "Man,FirstLine,SecondLine = "; Temp\$ IF LCASE\$(Temp\$) = "end" THEN END END SUB SUB Process2 LOCATE 22, 2: PRINT "Start Man(a or b....) = ";  $Temp3\$  =  $INPUT\$(1)$ IF Temp3\$ = CHR\$(27) THEN END PRINT Temp3\$: Temp4\$ = LCASE\$(Temp3\$) Temp4 = ASC(Temp4\$) - 96 END SUB SUB Process3 (Temp1, Temp2) LOCATE 2, 4 FOR i = 1 TO Temp2 PRINT "["; CHR\$(64 + i); "]"; SPC(4); NEXT i FOR  $i = 1$  TO 9 LOCATE  $(i + 1) * 2$ , 1: PRINT i NEXT i FOR i = 1 TO 19 FOR  $j = 1$  TO Templ LOCATE  $2 + i$ ,  $4 + j$ PRINT Array\$(j, i); NEXT j PRINT NEXT i END SUB  $\circled{1}$   $\circled{2}$  Array\$(Temp7 + i, j) = Linechar\$  $\Theta$  Array\$(Temp7 - i, j) = Linechar\$  $\Theta$  Array\$(Temp7 + i, j) = Linechar\$  $\textcircled{4}$  Array\$(Temp7 - i, j) = Linechar\$  $\textcircled{2}$   $\textcircled{3}$  Array\$(Temp7 - i, j) = Linechar\$  $\Theta$  Array\$(Temp7 + i, j) = Linechar\$  $\Theta$  Array\$(Temp7 - i, j) = Linechar\$  $\textcircled{4}$  Array\$(Temp7 + i, j) = Linechar\$  $\circled{3}$   $\circled{4}$  Array\$(Temp7 + j, i) = Linechar\$  $\Theta$  Array\$(Temp7 - j, i) = Linechar\$  $\oplus$  Array\$(Temp7 + j, i) = Linechar\$  $\textcircled{4}$  Array\$(Temp7 - j, i) = Linechar\$  $\circled{4}$   $\circled{4}$  Array\$(Temp7 - j, i) = Linechar\$  $\Theta$  Array\$(Temp7 + j, i) = Linechar\$

- $\oplus$  Array\$(Temp7 j, i) = Linechar\$
	- $\textcircled{4}$  Array\$(Temp7 + j, i) = Linechar\$
- $\circled{5}$   $\circled{9}$  Array\$(Temp7 + j, i) = Linechar\$
	- $\Theta$  Array\$(Temp7 j, i) = Linechar\$
	- $\oplus$  Array\$(Temp7 j, i) = Linechar\$
	- $\textcircled{4}$  Array\$(Temp7 + j, i) = Linechar\$

 $- 12/12 -$ 

38. 다음은 풀다운(Pull-Down) 메뉴를 만드는 프로그램이다. ㉮, ㉯, ㉰에 적합한 내용은? DIM Process1\$(3)  $Temp1 = 1$  $Temp2 = 1$ Process1\$(1) = " 파일 " Process1\$(2) = " 편집 " Process1\$(3) = " 저장 " CLS FOR  $i = 1$  TO 3 PRINT Process1\$(i) NEXT i 【 ㉮ 】 WHILE Temp $$>> \text{CHRS}(27)$  AND Temp $$>> \text{CHRS}(13)$ COLOR 7, 0 LOCATE Temp1, 1 PRINT Process1\$(Temp1) COLOR 0, 7  $\Box$ PRINT Process1\$(Temp2) DO Temp\$ = INKEY\$ LOOP WHILE  $\blacksquare$ Temp1 = Temp2 IF Temp $$ = \text{CHR$(0) + CHR$(80) AND Temp2 < 3 THEN}$  $Temp2 = Temp2 + 1$ END IF IF Temp\$ =  $CHR\$(0) + CHR\$(72)$  AND Temp2 > 1 THEN  $Temp2 = Temp2 - 1$ END IF **WEND** END  $\circled{1}$   $\circled{2}$  Temp\$ = INKEY\$  $\circled{3}$  LOCATE Temp1, 1  $\bigoplus$  Temp $\$ = "$  $\textcircled{2}$   $\textcircled{3}$  Temp\$ = INPUT\$  $\textcircled{4}$  LOCATE Temp2, 1 ㉰ Temp\$ = INKEY\$  $\circled{3}$   $\circled{4}$  Temp\$ = INKEY\$  $\circled{4}$  LOCATE Temp2, 1  $\oplus$  Temp $\mathcal{S}$  = ""  $\textcircled{4}$   $\textcircled{7}$  Temp\$ = INPUT\$  $\textcircled{4}$  LOCATE Temp1, 1 ㉰ Temp\$ = INKEY\$  $\circled{5}$   $\circled{7}$  Temp\$ = INKEY\$  $\circled{4}$  LOCATE Temp1, 2 ㉰ Temp\$ = INPUT\$ ※ 다음은 저울로 잴 수 있는 돌들의 최대 무게를 측정하는 프로그램이다. 돌의 무게는 여러 종류이며 저울이 잴 수 있 는 무게는 한계치가 있다고 할 때, 다음 물음에 답하시 오.(39번-40번) DECLARE FUNCTION f1! (idx AS INTEGER, num AS INTEGER) DECLARE FUNCTION f2! (idx AS INTEGER) DIM nn(1 TO 100) AS INTEGER DIM SHARED ct AS INTEGER DIM id AS INTEGER  $c = 110$  $ct = 8 \leftarrow \mathcal{O}$ REDIM s(1 TO ct) AS INTEGER REDIM SHARED bg(1 TO 100, 1 TO ct) AS INTEGER FOR  $i = 1$  TO  $ct$ READ s(i) NEXT i DATA 55,45,43,41,31,27,26,23,15,3  $mf = 0$ FOR  $i = 1$  TO  $ct$  $bg(i, 1) = s(i)$  $nn(i) = 1$ NEXT i FOR id = 1 TO ct  $mm = f2(id)$ IF mm < c THEN FOR  $j = 1$  TO ct END IF NEXT j END IF IF  $mf < mm$  THEN END IF NEXT id FOR  $id = 1$  TO  $ct$  $i = 1$  $j = j + 1$ LOOP PRINT NEXT id PRINT mf  $j = 1$  $j = j + 1$ LOOP f1 =  $0$ FOR  $i = 1$  TO  $ct$ f1 =  $1$ EXIT FOR END IF NEXT i END FUNCTION FOR  $i = 1$  TO  $ct$ NEXT i  $f2 = temp$ END FUNCTION

IF (f1(id,  $\Box$ ) = 0) AND (mm +  $\Box$ )  $\Box$   $\Diamond$  = c) THEN  $mm = mm +$   $\Box$   $nn(id) = nn(id) + 1$ bg(id,  $[\quad \oplus \quad ]$ ) =  $[\quad \oplus \quad ]$  $mf = mm: mbg = id$ DO WHILE  $(\text{bg}(\text{id}, \text{j}) \leq 0)$ PRINT USING "###"; bg(id, j); DO WHILE  $(\text{bg}(mbg, j) \leq 0)$ PRINT USING "###"; bg(mbg, j); FUNCTION f1 (idx AS INTEGER, num AS INTEGER) IF bg $(idx, i)$  = num THEN FUNCTION f2 (idx AS INTEGER)  $temp = temp + bg(idx, i)$ 39. 위 프로그램의 ㉮ 부분을 「ct=10」으로 교체하여 실행시 킬 때, 출력되는 값끼리 짝지어진 것은 ? 【보기】 ㉠ 110 ㉡ 31 55 15 ㉢ 15 55 31 3 ㉣ 109 ㉤ 3 45 43 15 ㉥ 45 55 3 ① ㉠-㉡-㉢-㉤-㉥ ㉡-㉢-㉣-㉤ ㉠-㉢-㉤-㉥  $(2)$   $(\overline{C})-(\overline{C})-(\overline{H})$   $(\overline{C})-(\overline{H})-(\overline{H})$ 40. 위 프로그램의 ㉯∼㉳ 부분 중 네 부분은 「s(j)」가 들어가 야 한다. 「s(j)」가 들어가야 할 부분으로 적합한 것은?  $(1)$   $(1)$   $(-1)$   $-(-1)$   $-(-1)$   $-(-1)$   $-(-1)$   $-(-1)$   $-(-1)$   $-(-1)$   $-(-1)$ 

 $(2)$   $(1)$ - $(1)$ - $(1)$ - $(1)$ - $(1)$ - $(1)$ - $(1)$ - $(1)$ - $(1)$ - $(1)$